<span id="page-0-3"></span>**frames describe** — Describe frames in memory or in a file

[Description](#page-0-0) [Quick start](#page-0-1) [Menu](#page-0-2) [Syntax](#page-1-0) [Options](#page-1-1) [Remarks and examples](#page-2-0) [Stored results](#page-6-0) [Also see](#page-6-1)

## <span id="page-0-0"></span>**Description**

<span id="page-0-1"></span>frames describe produces a summary of frames in memory or in a Stata frameset (.dtas) file.

# **Quick start**

Describe all frames in memory frames describe Describe frames in file myframeset.dtas frames describe using myframeset Describe variable var1 in frames A and B in memory

<span id="page-0-2"></span>frames describe var1, frames(A B)

# **Menu**

Data > Frames Manager

### <span id="page-1-0"></span>**Syntax**

Describe frames in memory

```
frames describe [ varlist ] [ , memory options]
```
Describe frames in <sup>a</sup> file

```
frames describe [ varlist ] using filename [ , file options]
```
If *filename* is specified without an extension, .dtas is assumed. If *filename* contains embedded spaces or other special characters, enclose it in double quotes.

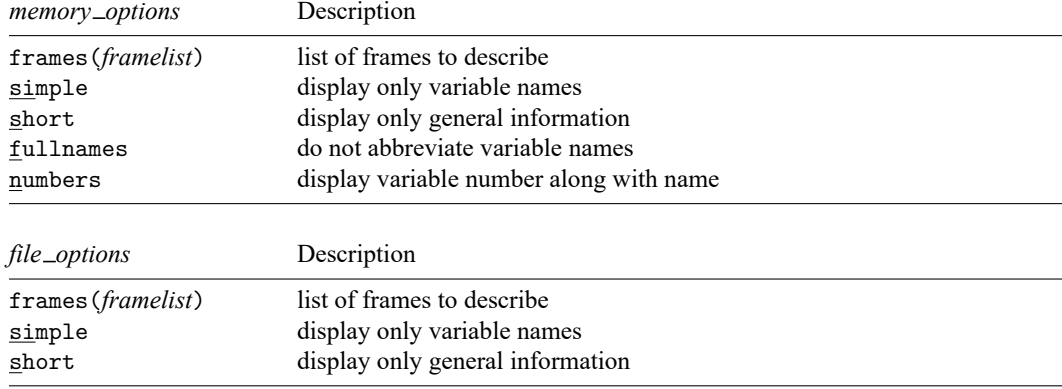

## <span id="page-1-1"></span>**Options**

Options are presented under the following headings:

[Options](#page-1-2) to describe frames in memory [Options](#page-1-3) to describe frames in <sup>a</sup> file

#### <span id="page-1-2"></span>**Options to describe frames in memory**

frames(*framelist*) specifies the list of frames to describe.

- simple displays only the variable names in a compact format. simple may not be combined with other options, except for frames().
- short suppresses the specific information for each variable. Only the general information (number of observations, number of variables, and sort order) is displayed.
- fullnames specifies that frames describe display the full names of the variables. The default is to present an abbreviation when the variable name is longer than 15 characters. fullnames may not be specified with numbers.
- <span id="page-1-3"></span>numbers specifies that frames describe present the variable number with the variable name. If numbers is specified, variable names are abbreviated when the name is longer than eight characters. numbers may not be specified with fullnames.

#### **Options to describe frames in a file**

frames(*framelist*) specifies the list of frames to describe.

- simple displays only the variable names in a compact format. simple may not be combined with other options, except for frames().
- <span id="page-2-0"></span>short suppresses the specific information for each variable. Only the general information (number of observations, number of variables, and sort order) is displayed.

### **Remarks and examples**

frames describe, with no operands, describes the frames in memory in alphabetical order.

frames describe with the using modifier describes frames on disk in the order they were specified in *framelist* when saved with frames save, frames(*framelist*). This ordering is reflected in stored result r(frames) after frames describe using.

#### Example 1: Describe frames in memory

After loading multiple datasets in memory with data frames, you can use frames describe to get a summary of the data in each frame. To demonstrate, below we create one frame with demographic information from the 1980 census (census.dta) and another with housing data (hsng.dta) from the same census.

```
. clear frames
. sysuse census
(1980 Census data by state)
. frame rename default census
. frame create housing
. frame change housing
. use https://www.stata-press.com/data/r19/hsng
(1980 Census housing data)
```
By simply typing frames describe, we get detailed information about the data in each frame, such as the number of observations and details about all the variables:

. frames describe

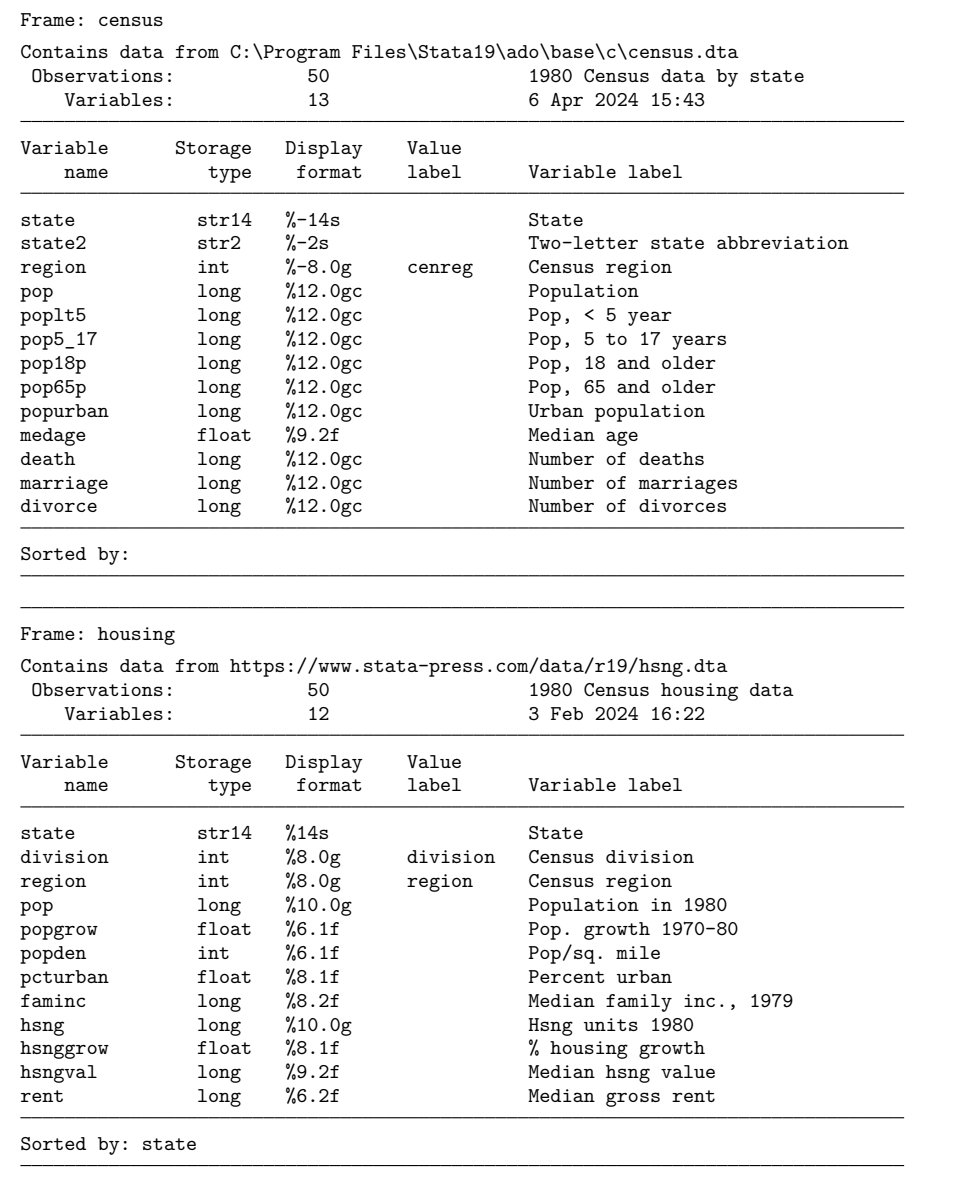

In the census data frame, we have information for each state about the median age and the numbers of children and teens, adults, and senior citizens. In the housing data frame, we have information about the housing units, median family income, and median housing value.

frames describe describes the frames in memory in alphabetical order. Therefore, we first get a summary of the census frame and then a summary of the housing frame.

If we are interested only in certain variables, we can list them. Below, we describe the variables state and region, as well as all variables whose names begin with pop, for all frames in memory:

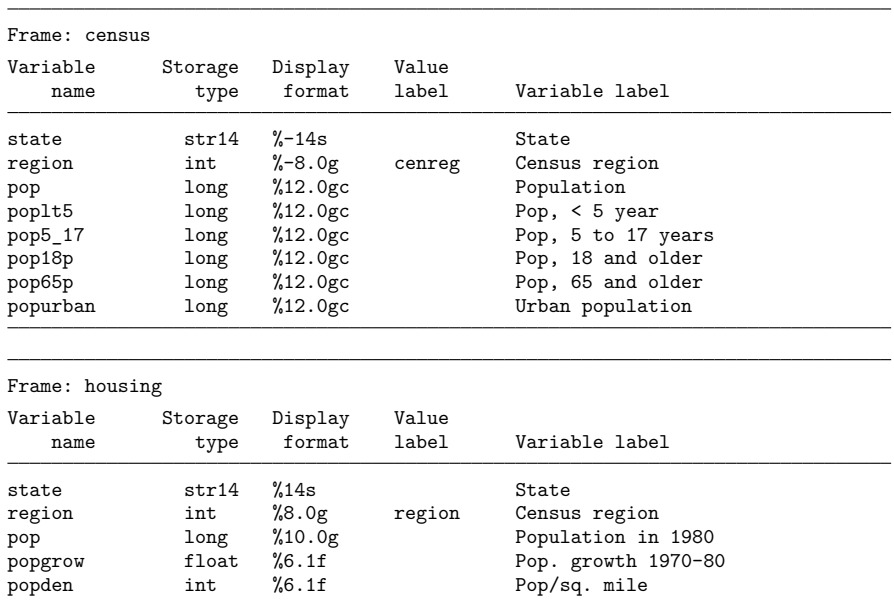

. frames describe state region pop\*

Furthermore, if we are interested only in describing the data for certain frames, we can list the names with the frames() option. Below, we are interested in the population variables in the housing frame:

. frames describe pop\*, frames(housing)

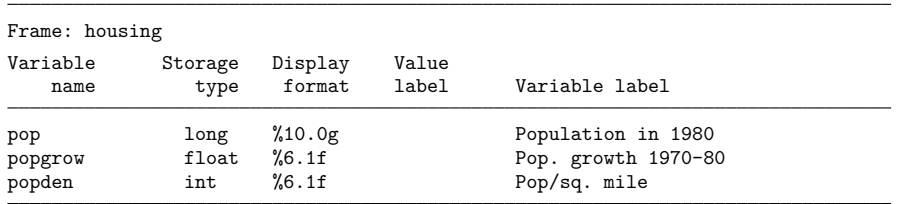

We can also skip the variable information altogether with the short option:

. frames describe, frames(housing) short

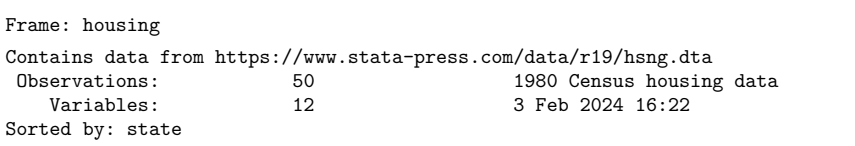

### Example 2: Describe frames in a file

In [example 1,](https://www.stata.com/manuals/dframesdescribe.pdf#dframesdescribeRemarksandexamplesex1) we created two frames with different information from the 1980 census. Let's save these frames into a file called censuses.dtas:

. frames save censuses, frames(housing census) replace (file censuses.dtas not found) file censuses.dtas saved

Now suppose that we are working in a new Stata session and we wish to describe the frames from the censuses.dtas file:

```
. clear all
```
. frames describe using censuses

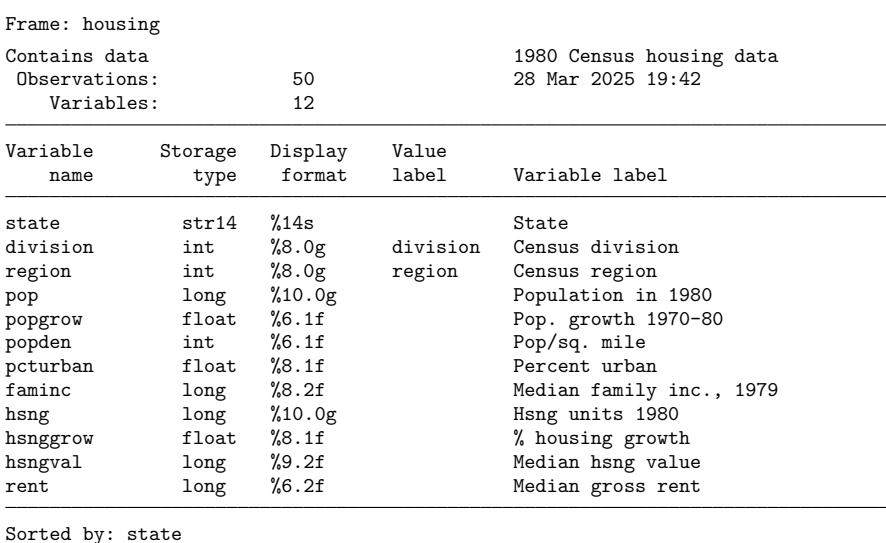

 $\triangleleft$ 

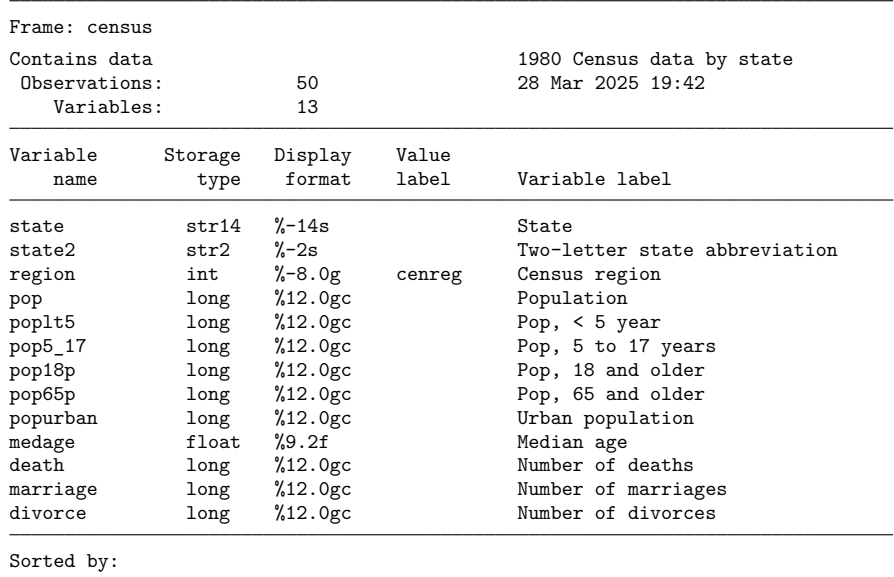

Note that when we describe frames from a file, the first frame listed in the frames save command will be the first one described. Therefore, we now see the housing frame described first.

You can issue the return list command after frames describe using to see the order in which the frames were saved.

### <span id="page-6-0"></span>**Stored results**

frames describe stores the following in r():

```
Scalars
    r(complevel) compression level (with option using only)
Macros
   r(frames) list of frames described
    r(first) first frame in r(frames) (with option using only)
    r(N) number of observations in each frame
    r(k) number of variables in each frame
    r(width) width of frames
    r(changed) 1 or 0 for each frame in memory: 1 means the data in the frame have changed since last save; 0
                       means they have not changed
```
### <span id="page-6-1"></span>**Also see**

- [D] **[frames save](https://www.stata.com/manuals/dframessave.pdf#dframessave)** Save a set of frames on disk
- [D] **[frames use](https://www.stata.com/manuals/dframesuse.pdf#dframesuse)** Load a set of frames from disk
- [D] **[frames](https://www.stata.com/manuals/dframes.pdf#dframes)** Data frames
- [D] **[describe](https://www.stata.com/manuals/ddescribe.pdf#ddescribe)** Describe data in memory or in a file

Stata, Stata Press, and Mata are registered trademarks of StataCorp LLC. Stata and Stata Press are registered trademarks with the World Intellectual Property Organization of the United Nations. StataNow and NetCourseNow are trademarks of StataCorp LLC. Other brand and product names are registered trademarks or trademarks of their respective companies. Copyright © 1985–2025 StataCorp LLC, College Station, TX, USA. All rights reserved.

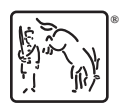

For suggested citations, see the FAQ on [citing Stata documentation.](https://www.stata.com/support/faqs/resources/citing-software-documentation-faqs/)